## Find Følgeseddel:

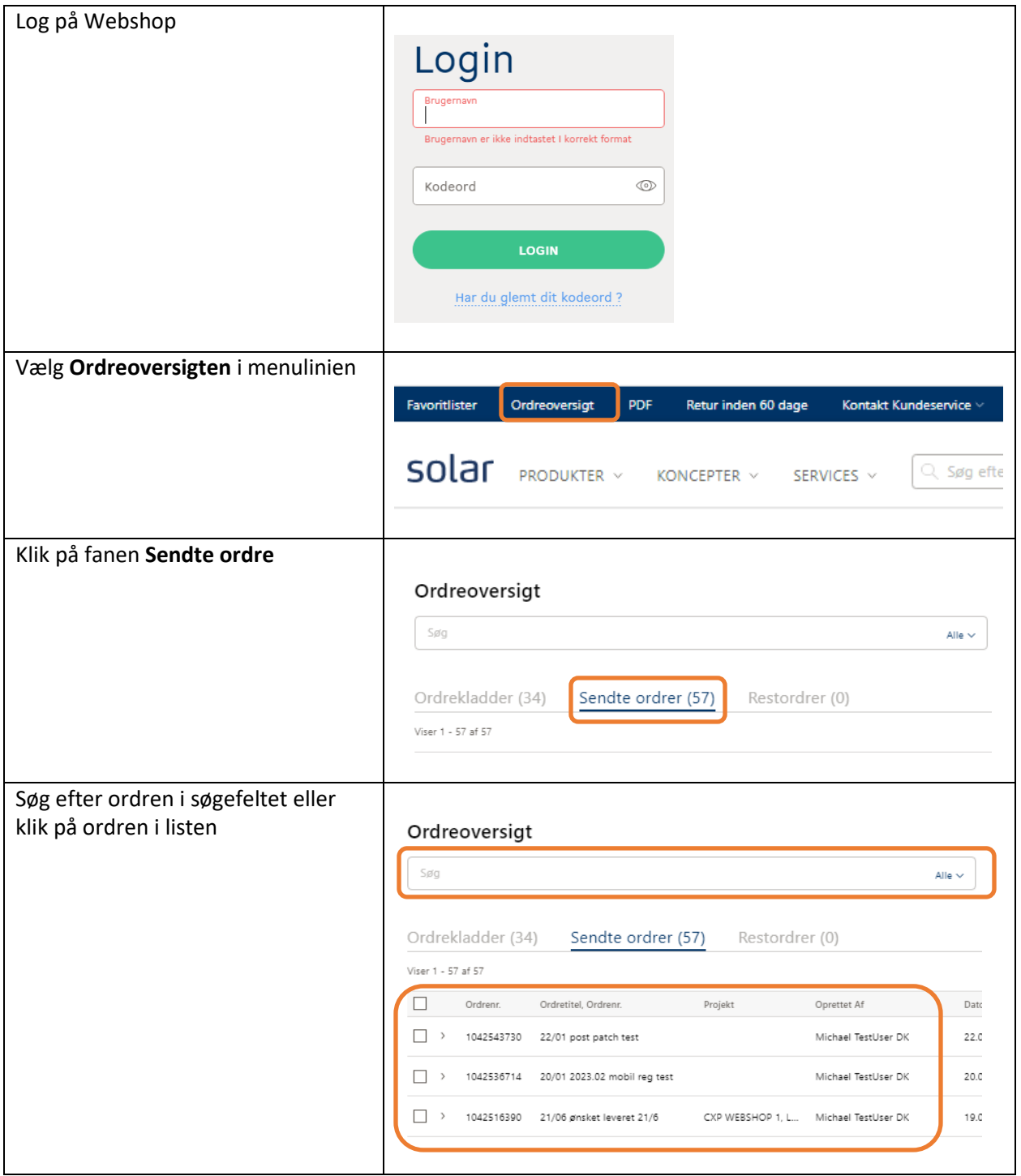

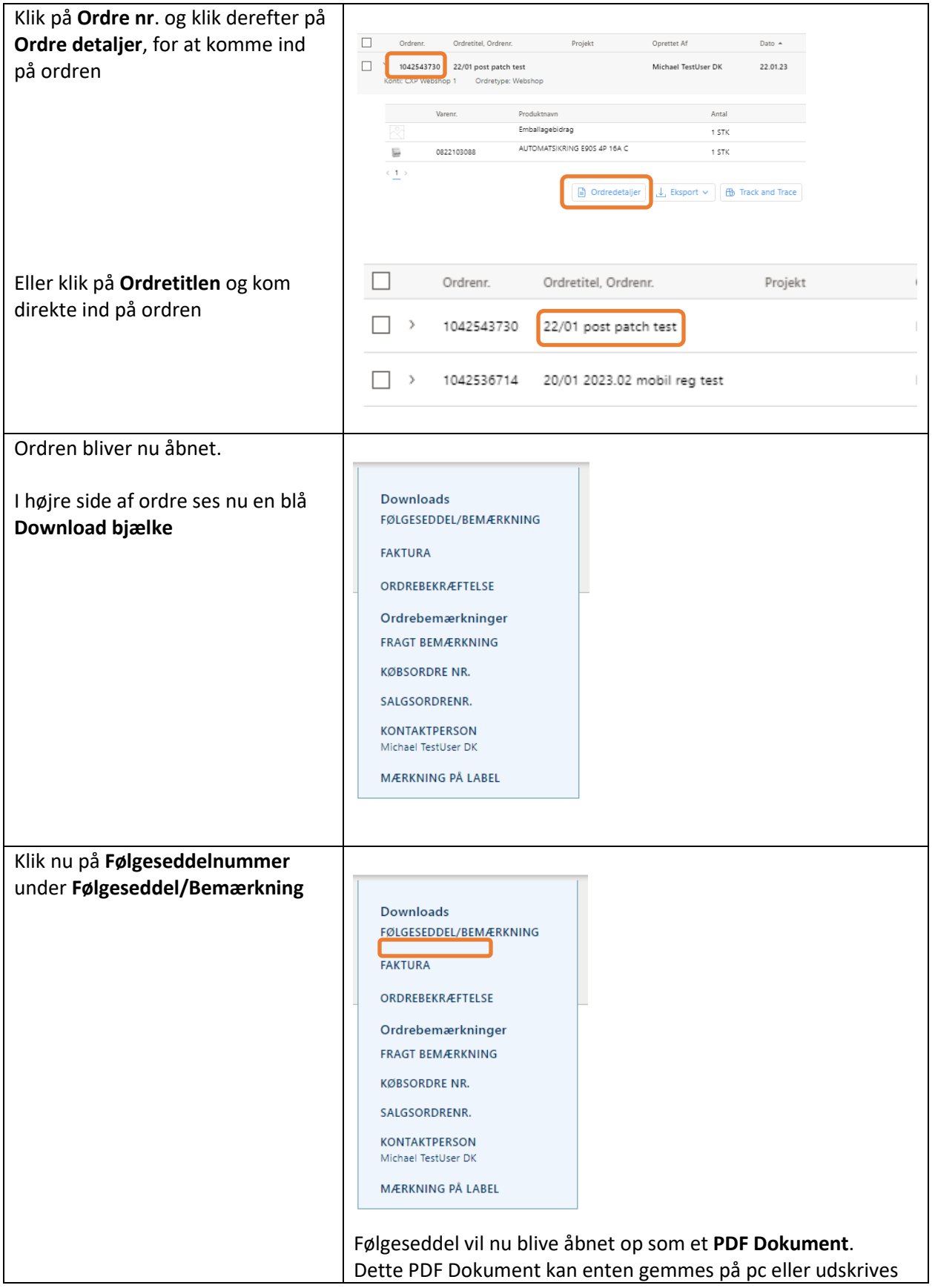